# Package 'GEInfo'

January 10, 2022

Type Package

Title Gene-Environment Interaction Analysis Incorporating Prior Information Version 1.0 Author Xiaoyan Wang, Hongduo Liu, and Shuangge Ma Maintainer Xiaoyan Wang <xywang@hnu.edu.cn> Description Realize three approaches for Gene-Environment interaction analysis. All of them adopt Sparse Group Minimax Concave Penalty to identify important G variables and G-E interactions, and simultaneously respect the hierarchy between main G and G-E interaction effects. All the three approaches are available for Linear, Logistic, and Poisson regression. Also realize to mine and construct prior information for G variables and G-E interactions. License GPL Encoding UTF-8 Imports MASS, glmnet, stats, rvest, dplyr, pheatmap, grDevices, graphics RoxygenNote 7.1.1 NeedsCompilation no Repository CRAN

# R topics documented:

Date/Publication 2022-01-10 17:52:50 UTC

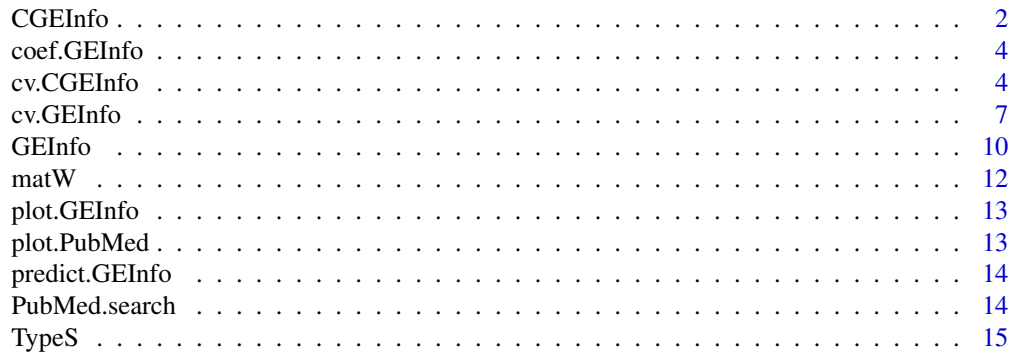

#### <span id="page-1-0"></span>**Index** [17](#page-16-0)

# Description

Realize to estimate CGEInfo and GEsgMCP approaches at fixed tunings.

# Usage

```
CGEInfo(
 E,
 G,
 Y,
 family,
 lam1,
  lam2,
 xi = 6,
 epsilon = 0,
 max.it = 500,thresh = 0.001,
  S_G = NULL,S_GE = NULL)
```
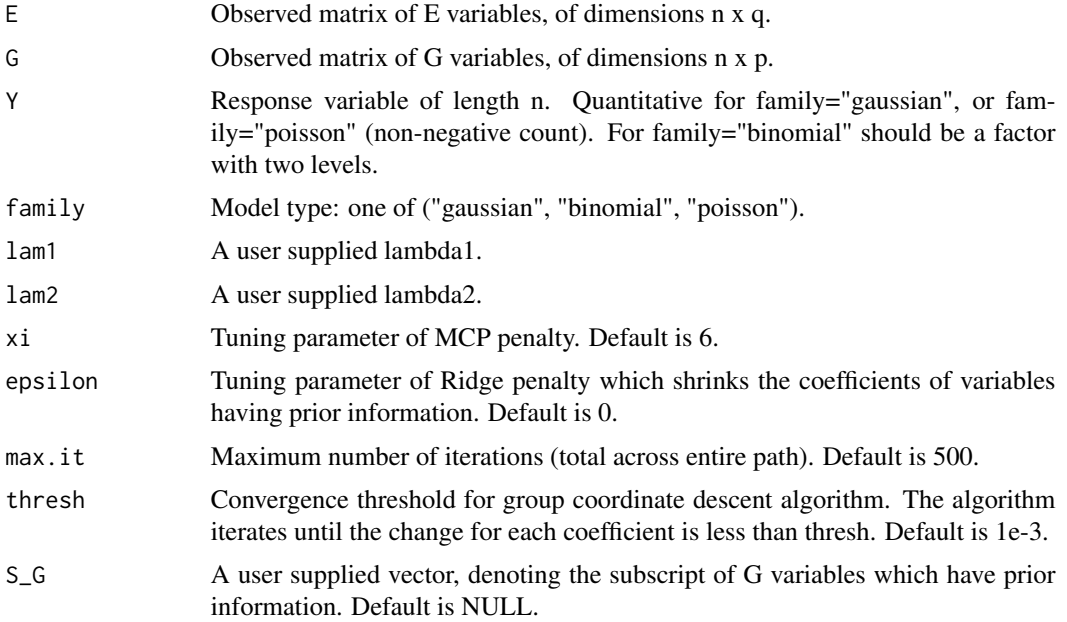

#### CGEInfo 3

S\_GE A user supplied matrix, denoting the subscript of G-E interactions which have prior information. The first and second columns of S\_GE represent the subscript of G variable and the subscript of E variable, respectively. For example,  $S$  GE = matrix( $c(1, 2)$ , ncol = 2), which indicates that the 1st G and the 2nd E variables have an interaction effect on Y. Default is NULL. If both S\_G and S\_GE are NULL, no prior information is incorporated in the model, in which case function CGEInfo realizes GEsgMCP approach.

# Value

An object of class "GEInfo" is returned, which is a list including the estimation results at fixed tunings.

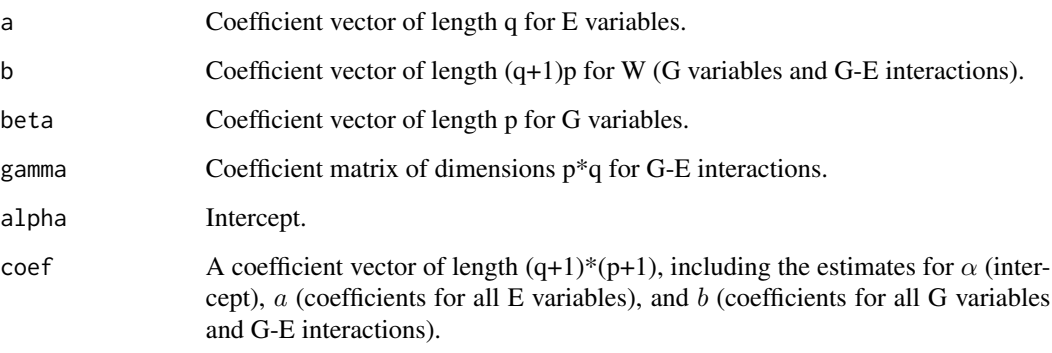

#### References

Wang X, Xu Y, and Ma S. (2019). Identifying gene-environment interactions incorporating prior information. Statistics in medicine, 38(9): 1620-1633. doi: [10.1002/sim.8064](https://doi.org/10.1002/sim.8064)

```
n <- 30; p <- 5; q <- 2
E \le - MASS::mvrnorm(n, rep(0,q), diag(q))
G \leftarrow MASS::mvrnorm(n, rep(0,p), diag(p))W \leftarrow \text{matW}(E, G)alpha <- 0; a <- seq(0.4, 0.6, length=q);beta <- c(seq(0.2, 0.5, length=3),rep(0, p-3)) # coefficients of G variables
vector.gamma <- c(0.8, 0.5, 0, 0)
gamma <- matrix(c(vector.gamma, rep(0, p*q - length(vector.gamma))), nrow=p, byrow=TRUE)
mat.b.gamma <- cbind(beta, gamma)
b <- as.vector (t(mat.b.gamma)) # coefficients of G and G-E interactions
Y \le - alpha + E %*% a + W %*% b + rnorm (n, 0, 0.5)
S_G \leftarrow c(1)S_GE \leftarrow \text{cbind}(c(1), c(1))fit1 <- CGEInfo(E, G, Y,family='gaussian', S_G=S_G, S_GE=S_GE,lam1=0.4,lam2=0.4)
```
<span id="page-3-0"></span>

Report the estimate of all coefficients from a fitted "CGEInfo" or "GEInfo" model object.

#### Usage

```
## S3 method for class 'GEInfo'
coef(object, ...)
```
#### Arguments

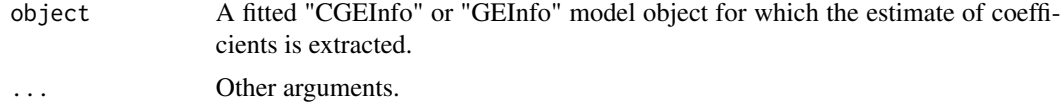

#### Value

A coefficient vector of length (q+1) x (p+1), including the estimates for  $\alpha$  (intercept), a (coefficients for all E variables), and b (coefficients for all G variables and G-E interactions).

cv.CGEInfo *Cross-validation for CGEInfo*

# Description

Does k-fold cross-validation for CGEInfo, returns the estimation results at best tunings, and produces a heatmap for the identification results.

#### Usage

```
cv.CGEInfo(
 E,
  G,
  Y,
  family,
  nfolds = 3,
  xi = 6.
  epsilon = 0,
  max.it = 500,
  thresh = 0.001,
  criterion = "BIC",
  lam1 = NULL,
```

```
lam2 = NULL,S_G = NULL,S_GE = NULL
```
# Arguments

 $\mathcal{L}$ 

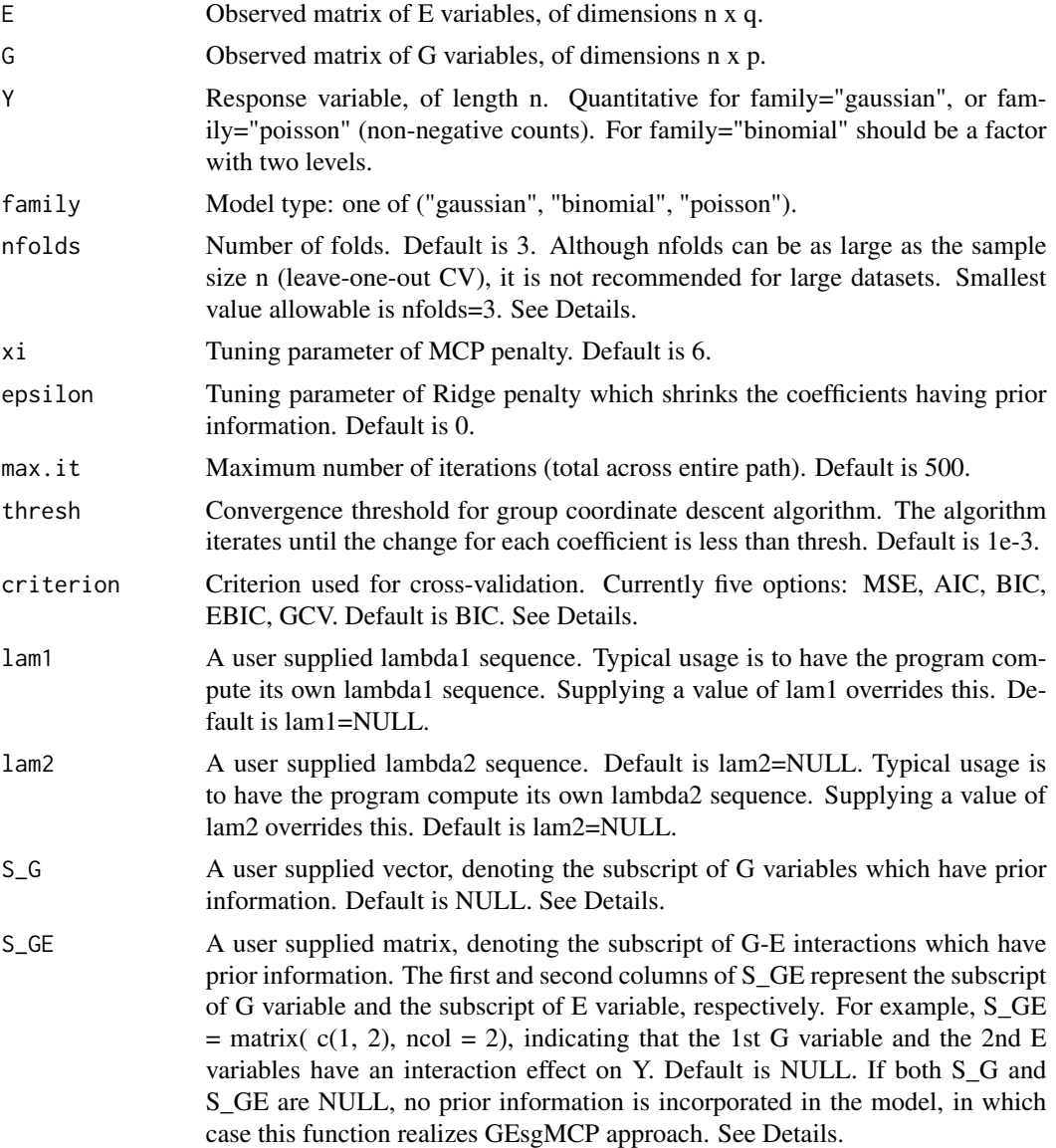

# Details

The function calls CGEInfo nfolds times, each time leaving out 1/nfolds of the data. The crossvalidation error is based on the user given "criterion". cv.CGEInfo supports to construct two methods: GEInfo and GEsgMCP, depending on whether S\_G and S\_GE are NULL. When either S\_G or

S\_GE is not NULL, CGEInfo approach is realized, which completely trusts the prior information. Otherwise, GEsgMCP approach is constructed, in which no prior information is incorporated.

In order to select the optimal tunings, there are five criteria available, which are MSE, AIC, BIC, GCV, and EBIC. Let L be the loss function of the model,  $MSE = L$ ,  $AIC = 2L + 2df$ ,  $BIC = 2L + ln(n)df$ ,  $GCV = 2L/(1 - df/n)^2$ , and  $EBIC = 2L + ln(n)df + 2dfln(nvar)(1 \frac{ln(n)}{2ln(nvar)})$ . In most cases, BIC is a good choice. In the case of high dimension, EBIC criterion is recommended first, which has demonstrated satisfactory performance in high-dimensional studies.

#### Value

An object of class "GEInfo" is returned, which is a list with the ingredients of the cross-validation fit.

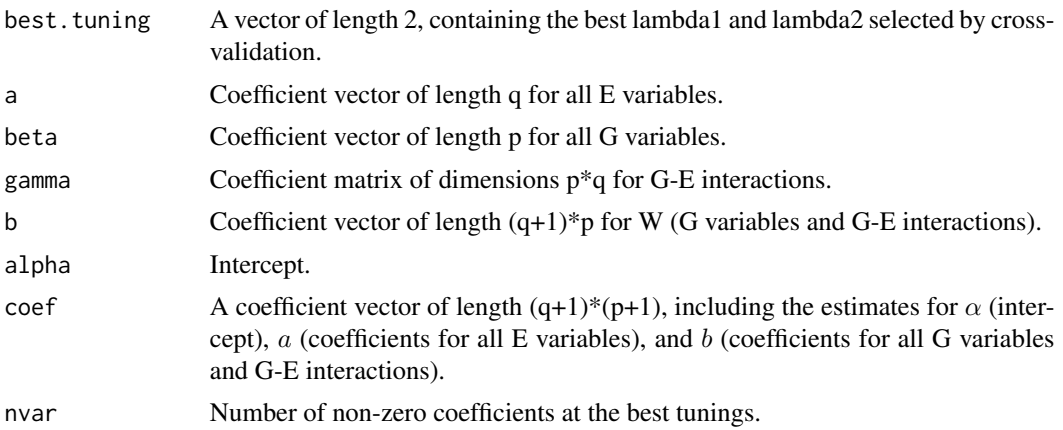

#### References

Wang X, Xu Y, and Ma S. (2019). Identifying gene-environment interactions incorporating prior information. Statistics in medicine, 38(9): 1620-1633. doi: [10.1002/sim.8064](https://doi.org/10.1002/sim.8064)

```
n \le -30; p \le -5; q \le -2E \le - MASS::mvrnorm(n, rep(0,q), diag(q))
G \leftarrow MASS::mvrnorm(n, rep(0,p), diag(p))
W \leq - matW(E, G)
alpha \leq -0; a \leq - seq(0.4, 0.6, length=q);
beta <- c(seq(0.2, 0.5, length=3),rep(0, p-3))
vector.gamma <- c(0.8, 0.5, 0, 0)
gamma <- matrix(c(vector.gamma, rep(0, p*q - length(vector.gamma))), nrow=p, byrow=TRUE)
mat.b.gamma <- cbind(beta, gamma)
b <- as.vector (t(mat.b.gamma))
Y \le - alpha + E %*% a + W %*% b + rnorm (n, 0, 0.5)
S_G \leftarrow c(1)S_GE \leftarrow \text{cbind}(c(1), c(1))fit2 <- cv.CGEInfo(E, G, Y,family='gaussian', S_G=S_G, S_GE=S_GE,lam1=0.4,lam2=0.4)
```
<span id="page-6-0"></span>Does k-fold cross-validation for GEInfo approach, which adaptively accommodates the quality of the prior information and automatically detects the false information. Tuning parameters are chosen based on a user given criterion.

#### Usage

```
cv.GEInfo(
 E,
  G,
  Y,
  family,
  S_G,
  S_GE,
 nfolds = 3,
  xi = 6,
 epsilon = 0,
 max.it = 500,thresh = 0.001,
  criterion = "BIC",
  Type_Y = NULL,kappa1 = NULL,kappa2 = NULL,
  lam1 = NULL,lam2 = NULL,tau = c(0, 0.25, 0.5, 0.75, 1)
)
```
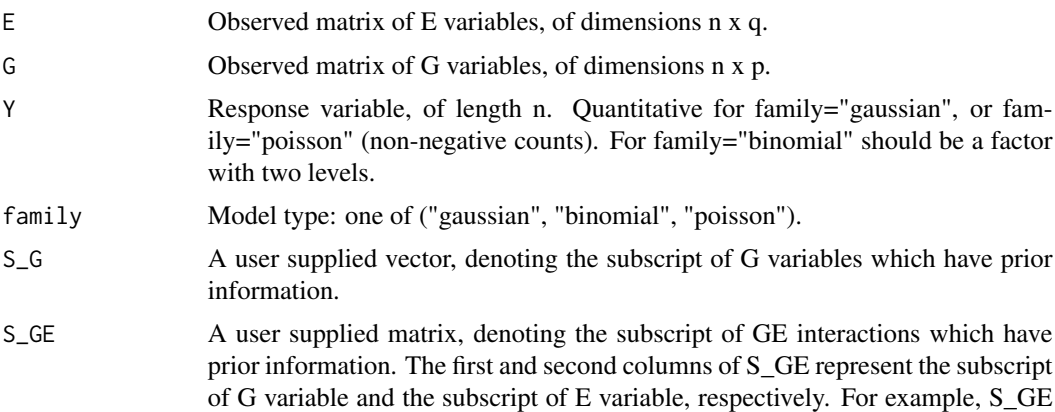

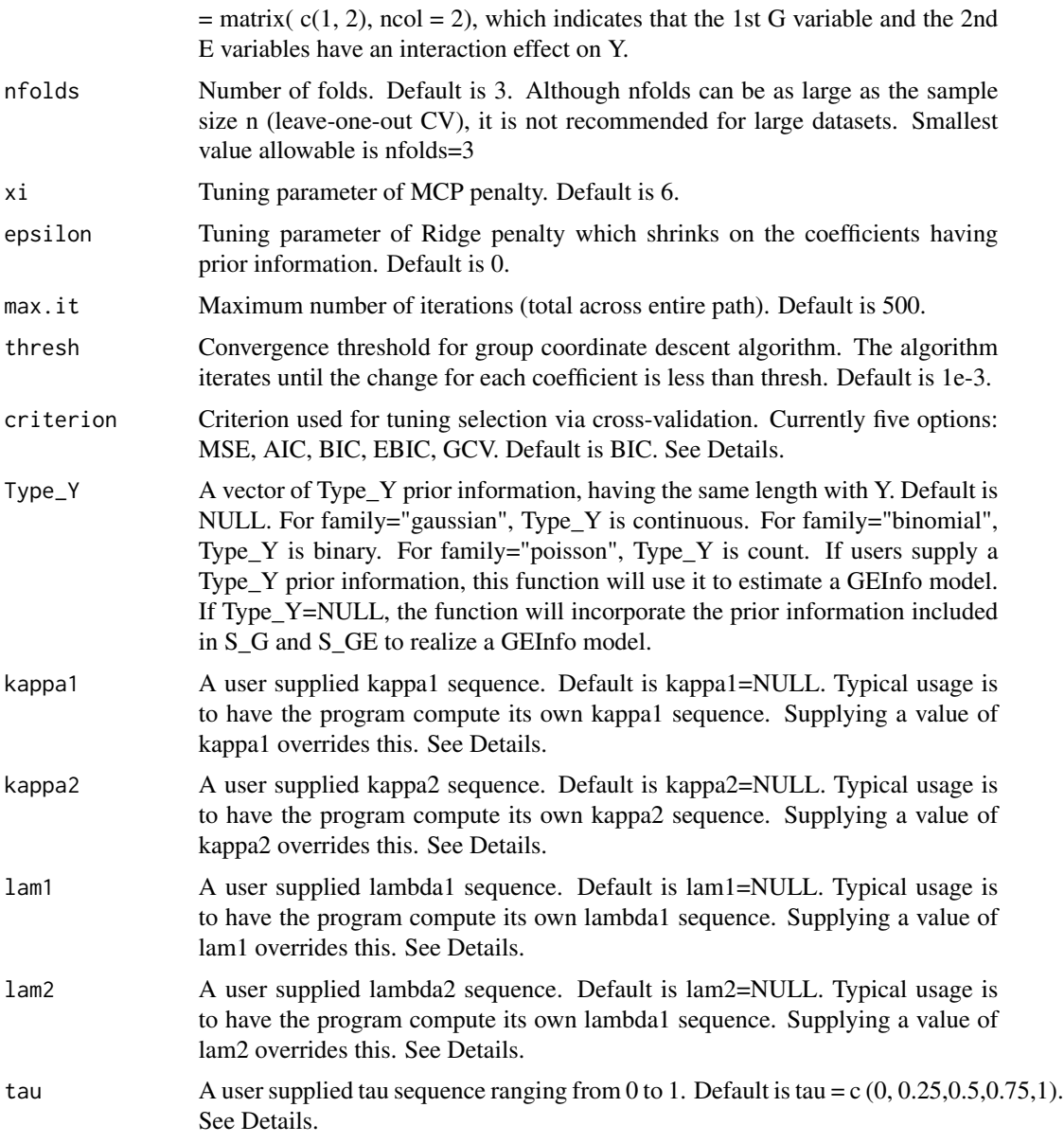

#### Details

The function contains five tuning parameters, namely kappa1, kappa2, lambda1, lambda2, and tau. kappa1 and kappa2 are used to estimate model and select variables. lambda1 and lambda2 are used to calculate the prior-predicted response based on S\_G and S\_GE. tau is used for balancing between the observed response Y and the prior-predicted response. When  $tau=0$  and  $tau=1$ , this function realizes cross-validation for GEsgMCP and CGEInfo approaches, respectively.

In order to select the optimal tuning combination, there are five criteria available, which are MSE, AIC, BIC, GCV, and EBIC. Let L be the loss function of the model,  $MSE = L$ ,  $AIC = 2L + 2df$ ,  $BIC = 2L + ln(n)df$ ,  $GCV = 2L/(1 - df/n)^2$ , and  $EBIC = 2L + ln(n)df + 2dfln(nvar)(1 -$ 

#### cv.GEInfo 9

 $ln(n)/(2ln(nvar))$ . In most cases, BIC is a good choice. In the case of high dimension, EBIC criterion is recommended first, which has demonstrated satisfactory performance in high-dimensional studies.

#### Value

An object of class "GEInfo" is returned, which is a list with the ingredients of the cross-validation fit.

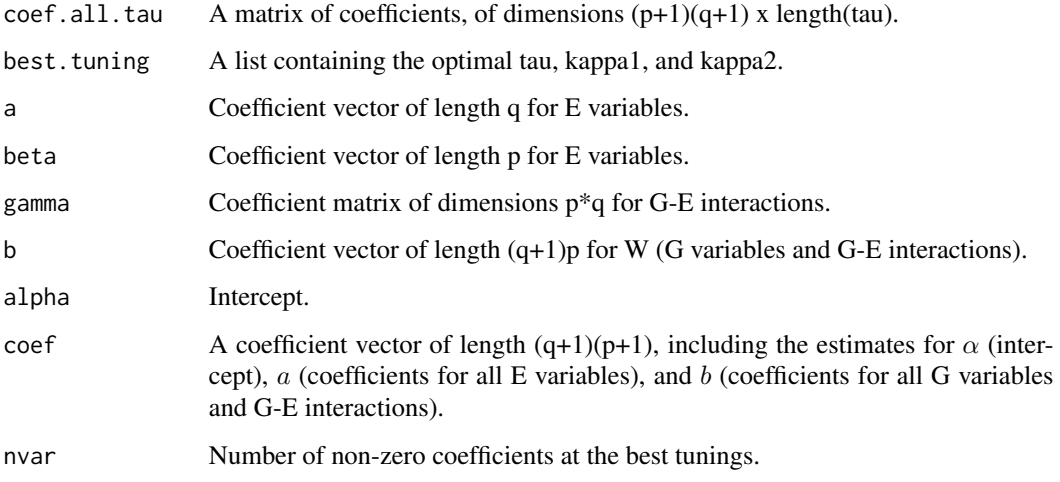

#### References

Wang X, Xu Y, and Ma S. (2019). Identifying gene-environment interactions incorporating prior information. Statistics in medicine, 38(9): 1620-1633. doi: [10.1002/sim.8064](https://doi.org/10.1002/sim.8064)

```
n \le -30; p \le -4; q \le -2E <- MASS::mvrnorm(n, rep(0,q), diag(q))
G \leftarrow MASS::mvrnorm(n, rep(0,p), diag(p))W \leftarrow \text{matW}(E, G)alpha <- 0; a <- seq(0.4, 0.6, length=q);beta <- c(seq(0.2, 0.5, length=2), rep(0, p-2))
vector.gamma <- c(0.8, 0.9, 0, 0)
gamma <- matrix(c(vector.gamma, rep(0, p*q - length(vector.gamma))), nrow=p, byrow=TRUE)
mat.b.gamma <- cbind(beta, gamma)
b <- as.vector(t(mat.b.gamma))
Y \le - alpha + E %*% a + W %*% b + rnorm (n, 0, 0.5)
S_G \leftarrow c(1)S_GE \leftarrow \text{cbind}(c(1), c(1))fit4 <- cv.GEInfo(E, G, Y, family='gaussian', S_G=S_G,
 S_GE=S_GE,lam1=0.4,lam2=0.4,kappa1 = 0.4,kappa2=0.4,tau=0.5)
```
<span id="page-9-0"></span>Realize to estimate the GEInfo approach at fixed tunings. It is available for Linear, Logistic, and Poisson regressions.

# Usage

GEInfo( E, G, Y, family, S\_G, S\_GE, kappa1, kappa2, lam1, lam2, tau,  $xi = 6$ , epsilon =  $0$ ,  $max.it = 500,$ thresh =  $0.001$ ,  $Type_Y = NULL$ )

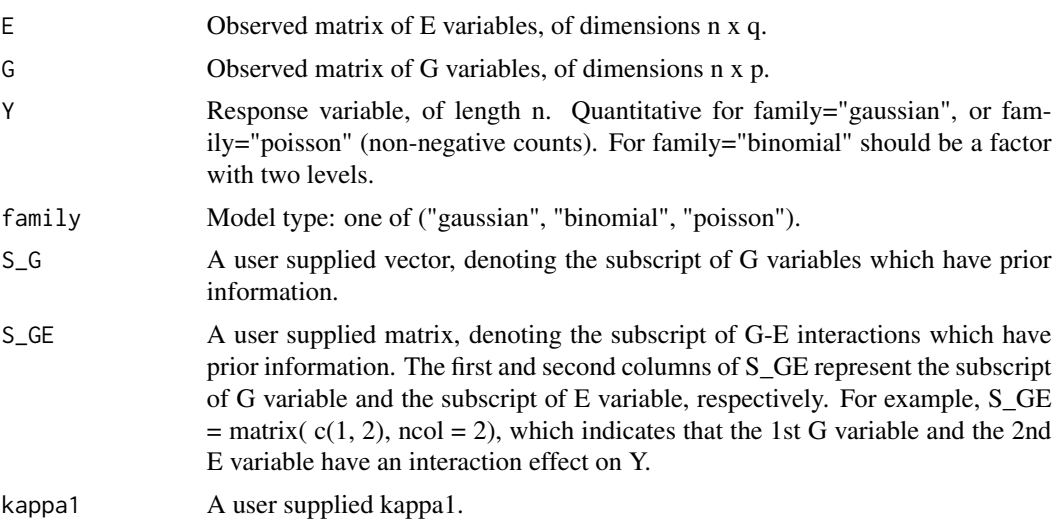

#### GEInfo 11

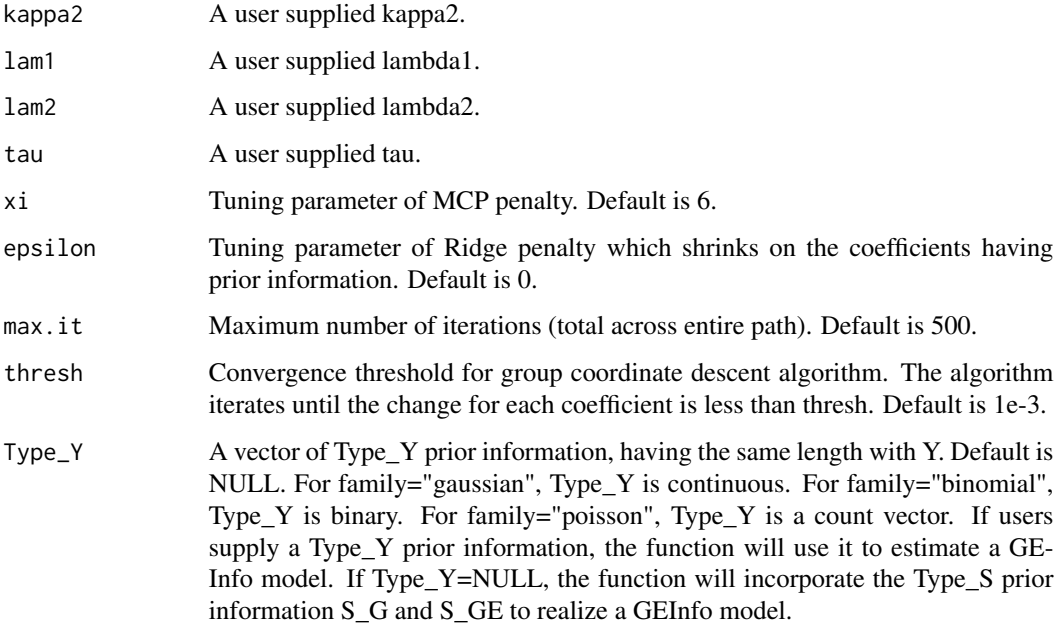

#### Details

The function contains five tuning parameters, namely kappa1, kappa2, lambda1, lambda2, and tau. kappa1 and kappa2 are used to estimate model and select variables. lambda1 and lambda2 are used to calculate the prior-predicted response based on S\_G and S\_GE. tau is used for balancing between the observed response Y and the prior-predicted response.

### Value

An object of class "GEInfo" is returned, which is a list with the ingredients of the cross-validation fit.

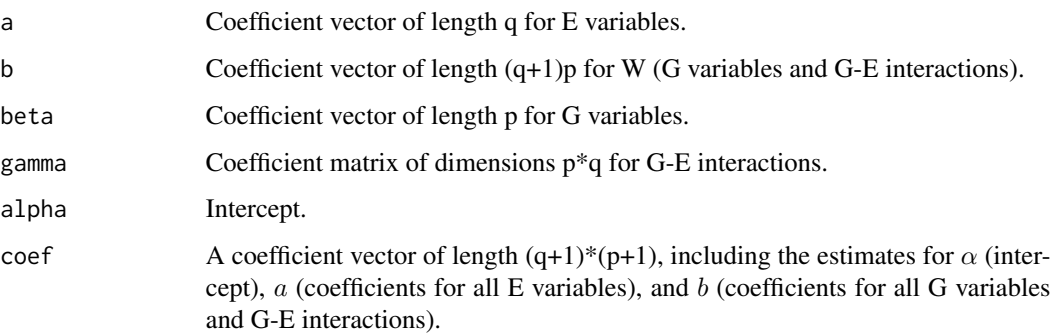

# References

Wang X, Xu Y, and Ma S. (2019). Identifying gene-environment interactions incorporating prior information. Statistics in medicine, 38(9): 1620-1633. doi: [10.1002/sim.8064](https://doi.org/10.1002/sim.8064)

#### Examples

```
n \le -30; p \le -4; q \le -2E \le - MASS:: mvrnorm(n, rep(0,q), diag(q))
G \leftarrow \text{MASS}: \text{mvrnorm}(n, \text{rep}(\emptyset, p), \text{diag}(p))W < - matW(E, G)
alpha <- 0; a <- seq(0.4, 0.6, length=q);beta <- c(seq(0.2, 0.5, length=2), rep(0, p-2))
vector.gamma <- c(0.8, 0.9, 0, 0)
gamma <- matrix(c(vector.gamma, rep(0, p*q - length(vector.gamma))), nrow=p, byrow=TRUE)
mat.b.gamma <- cbind(beta, gamma)
b <- as.vector(t(mat.b.gamma)) # coefficients of G and GE
Y \le alpha + E %*% a + W %*% b + rnorm (n, 0, 0.5)
S_G \leftarrow c(1)S_GE \leftarrow \text{cbind}(c(1), c(1))fit3 <- GEInfo(E, G, Y, family='gaussian', S_G=S_G,
S_GE=S_GE, kappa1 = 0.2, kappa2=0.2, lam1=0.2, lam2=0.2, tau=0.5)
```
matW *Calculate matrix W*

#### Description

Calculate observed matrix W for all G variables and G-E interactions. Denote Wj as the n  $x(q+1)$ sub-matrix of W corresponding the jth G variable. The first column of  $Wj$  is the observation vector of the jth G variable, and the rest q columns of Wj are observations of G-E interactions.

#### Usage

matW(E, G)

#### Arguments

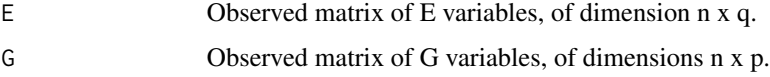

### Value

A matrix of dimension  $n \times [p(q+1)].$ 

```
n \le -30; q \le -3; p \le -5;
E \le - MASS:: mvrnorm (n, rep (0, q), diag (q))
G \leftarrow MASS:: mvrnorm (n, rep (0, p), diag (p))
W \leftarrow \text{matW} (E, G)
```
<span id="page-11-0"></span>

<span id="page-12-0"></span>

Plot the heatmap for all E variables, identified G variables, and their G-E interactions from a fitted (GEInfo) model.

#### Usage

```
## S3 method for class 'GEInfo'
plot(x, \text{Game} = NULL, \text{Ename} = NULL, ...)
```
#### Arguments

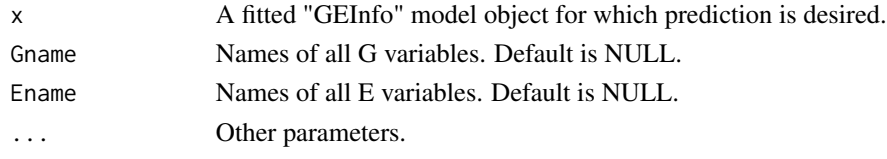

# Value

A Heatmap.

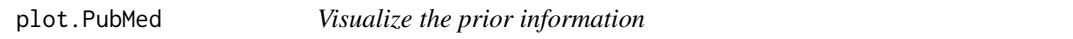

#### Description

Visualize the prior counts for G variables and G-E interactions. It reports a bar chart for the top 40 G variables by prior count and a boxplot of prior counts for all G variables. For each E variables, it draws a bar chart for the corresponding top 20 G-E interactions by prior count.

### Usage

## S3 method for class 'PubMed'  $plot(x, G.count = NULL, GE.count = NULL, ...)$ 

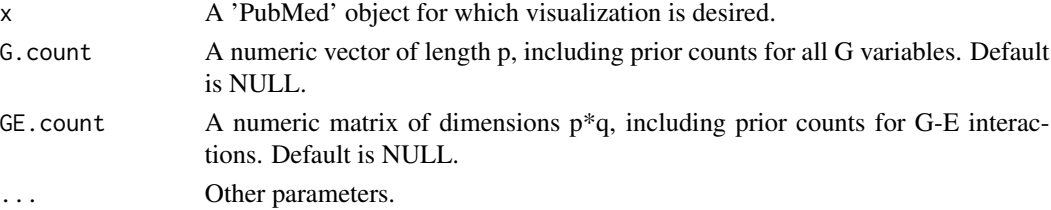

#### <span id="page-13-0"></span>Value

The output includes bar chart for top G variables and G-E interactions by prior counts, and boxplot of prior counts for all G variables.

predict.GEInfo *Make Predictions for a fitted model*

#### Description

Output predicted response values for new observations.

#### Usage

## S3 method for class 'GEInfo' predict(object, Enew, Gnew, family, ...)

# Arguments

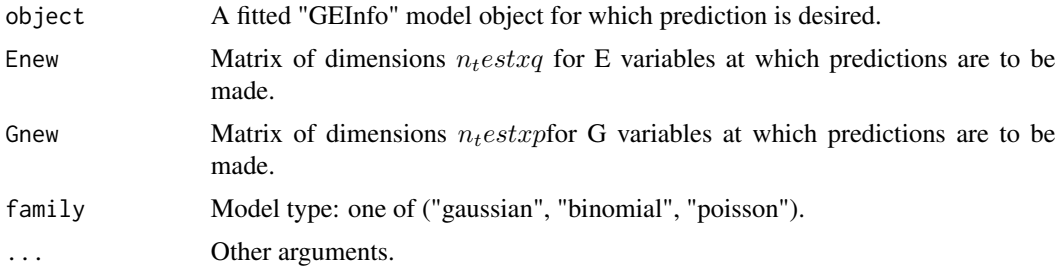

#### Value

Return a vector of length  $n_t est$ , representing the fitted response value. For family= "gaussian", the fitted values are returned; for family = "binary", the fitted probabilities are returned; for family = "poisson", the fitted means are returned.

PubMed.search *Search prior counts for G variables and G-E interactions*

# Description

Provide an available tool for mining prior counts for G variables and G-E interactions from PubMed database.

#### Usage

PubMed.search(Yname, Gname, Ename, Gnamefile)

#### <span id="page-14-0"></span> $TypeS$  15

# Arguments

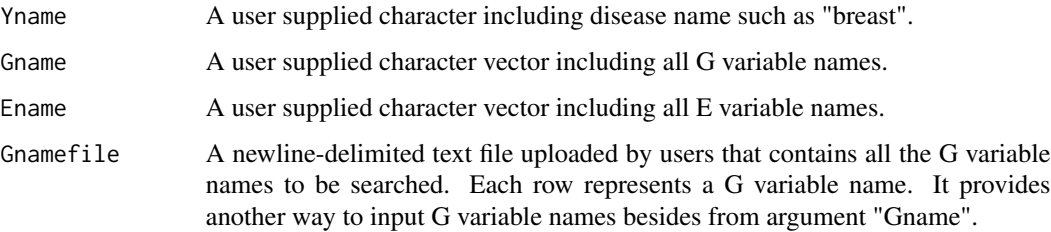

# Value

Return the searched frequencies.

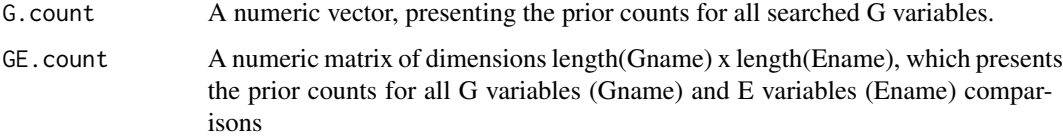

# Examples

```
Yname <- c('breast')
Gname <- c('CAMP')
Ename <- c('Age')
res <- PubMed.search(Yname,Gname,Ename)
res
```
# TypeS *Construct Type\_S prior information*

# Description

For G variables and G-E interactions, transform their prior information from counts(frequencies) into a set of significant variables (Type\_S)

# Usage

```
TypeS(
  G.count,
  GE.count,
  eta_G = 0.95,
  eta_GE = 0.95,
  varphi_iG = NULL,
  varphi_GE = NULL
\mathcal{E}
```
# Arguments

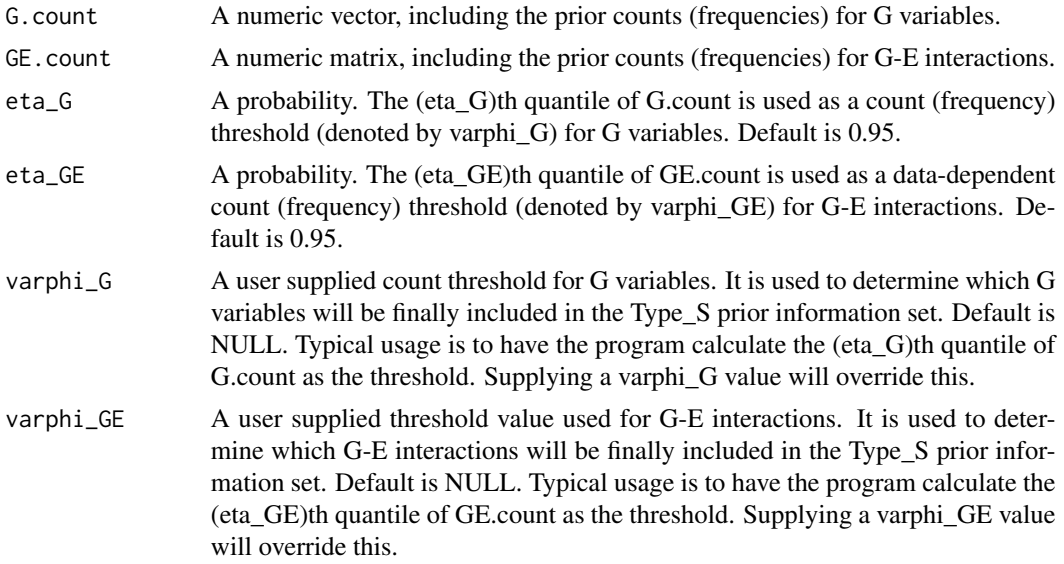

# Value

The outputs include the Type\_S prior information sets for G variable and G-E interactions.

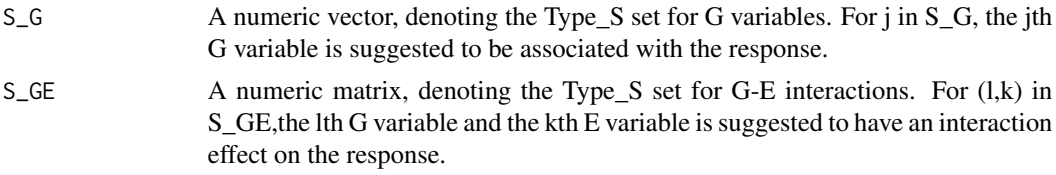

```
G.count<-c(100,300)
GE.count<-matrix(c(130,356,8,30,87,2),nrow=2)
TypeS(G.count,GE.count)
```
# <span id="page-16-0"></span>Index

CGEInfo, [2](#page-1-0) coef.GEInfo, [4](#page-3-0) cv.CGEInfo, [4](#page-3-0) cv.GEInfo, [7](#page-6-0) GEInfo, [10](#page-9-0) matW, [12](#page-11-0) plot.GEInfo, [13](#page-12-0) plot.PubMed, [13](#page-12-0) predict.GEInfo, [14](#page-13-0) PubMed.search, [14](#page-13-0)

TypeS, [15](#page-14-0)